Politechnika Białostocka **II** Wydział Elektryczny Katedra Elektrotechniki, Energoelektroniki i Elektroenergetyki

> Instrukcja do pracowni specjalistycznej z przedmiotu

### **Programowanie Python 1**

Kod przedmiotu: **CP1S02005** 

(studia stacjonarne)

# **PYTHON - SŁOWNIKI I ZBIORY**

Numer ćwiczenia

**PP\_06**

Autor: dr inż. Jarosław Forenc

Białystok 2024

## **Spis treści**

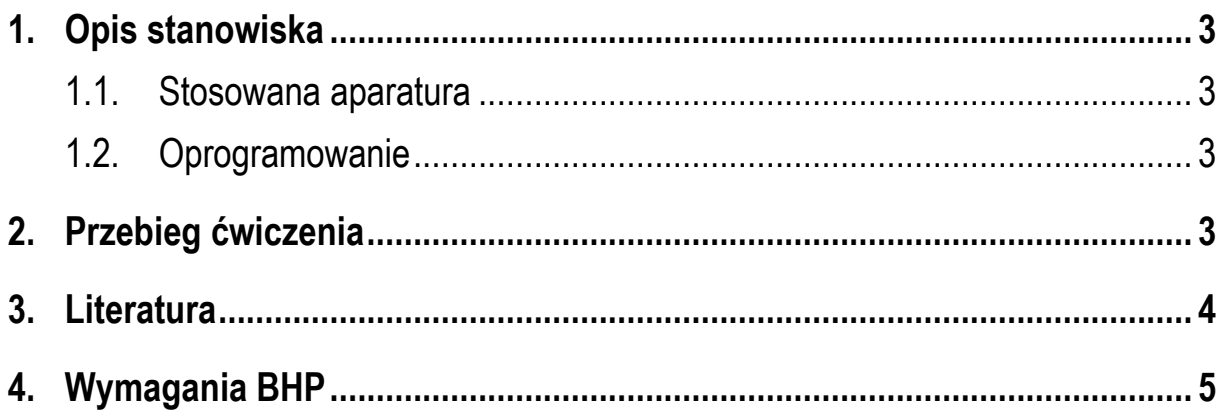

**Materiały dydaktyczne przeznaczone dla studentów Wydziału Elektrycznego PB.** 

© Wydział Elektryczny, Politechnika Białostocka, 2024 (wersja 1.0)

\_\_\_\_\_\_\_\_\_\_\_\_\_

Wszelkie prawa zastrzeżone. Żadna część tej publikacji nie może być kopiowana i odtwarzana w jakiejkolwiek formie i przy użyciu jakichkolwiek środków bez zgody posiadacza praw autorskich.

## **1. Opis stanowiska**

#### **1.1. Stosowana aparatura**

Podczas zajęć wykorzystywany jest komputer klasy PC z systemem operacyjnym Microsoft Windows 10.

#### **1.2. Oprogramowanie**

Na komputerach zainstalowany jest edytor kodu źródłowego Visual Studio Code 1.86 (lub nowszy) wraz z odpowiednim rozszerzeniem (Python extension for Visual Studio Code).

### **2. Przebieg ćwiczenia**

Na pracowni specjalistycznej należy wykonać wybrane zadania wskazane przez prowadzącego zajęcia. W różnych grupach mogą być wykonywane różne zadania.

- 1. Zdefiniuj słownik, w którym kluczem jest liczba z przedziału od 1 do 20, zaś wartością klucza - kwadrat tej liczby. Wyświetl słownik na ekranie.
- 2. Napisz program zawierający dwie listy. Pierwsza lista powinna zawierać klucze, zaś druga wartości. Wyświetl zawartość obu list na ekranie. Na podstawie tych list utwórz słownik. Wyświetl słownik na ekranie.
- 3. Napisz program zawierający słownik, w którym kluczem są nazwiska studentów, zaś wartości to listy ocen studentów. Oblicz i wyświetl średnią ocen dla każdego studenta.
- 4. Utwórz w programie dwa słowniki. Pierwszy słownik jako klucze przechowuje nazwy produktów, zaś wartości to ceny produktów. Drugi słownik jest listą zakupów zawierającą jako klucze nazwy produktów, zaś wartości to ich ilości. Oblicz i wyświetl łączny koszt zakupów.
- 5. Utwórz słownik składający się z 10 elementów, który jako klucze przechowuje nazwy produktów, zaś wartości to ich ceny. Wyświetl na ekranie nazwy i ceny trzech najdroższych produktów oraz nazwy i ceny trzech najtańszych produktów.
- 6. Napisz program wczytujący wiersz tekstu z klawiatury. Utwórz słownik zawierający liczbę wystąpień każdej litery w tekście.
- 7. Utwórz w programie listę zawierającą powtarzające się elementy. Na podstawie listy utwórz słownik, w którym klucze to elementy z listy, a wartości to liczba ich wystąpień.
- 8. Utwórz dwa zbiory i zapisz do nich liczby pseudolosowe z zakresu [1, 9]. Wyświetl na ekranie sumę, różnicę i część wspólną zbiorów oraz elementy, które występują tylko w jednym z nich.
- 9. Utwórz listę zawierającą powtarzające się elementy. Przekształć listę w zbiór, aby usunąć powtarzające się elementy. Wyświetl elementy listy na ekranie.
- 10. Utwórz dwa zbiory zawierające dowolne elementy. Usuń wspólne elementy z obu zbiorów. Wyświetl zbiory po usunięciu wspólnych elementów.

### **3. Literatura**

- [1] Sarbicki G., Python. Kurs dla nauczycieli i studentów. Wydanie II. Helion, Gliwice, 2022.
- [2] Matthes E., Python. Instrukcje dla programisty. Wydanie III. Helion, Gliwice, 2023.
- [3] Sweigart A., Automatyzacja nudnych zadań z Pythonem. Nauka programowania. Wydanie II. Helion, Gliwice, 2021.
- [4] McKinney W., Python w analizie danych. Przetwarzanie danych za pomocą pakietów pandas i NumPy oraz środowiska Jupyter. Wydanie III. Helion, Gliwice, 2023.
- [5] Miles R., Python. Zacznij programować! Helion, Gliwice 2018.
- [6] https://docs.python.org/pl/3/ Python, dokumentacja.

## **4. Wymagania BHP**

Warunkiem przystąpienia do praktycznej realizacji ćwiczenia jest zapoznanie się z instrukcją BHP i instrukcją przeciw pożarową oraz przestrzeganie zasad w nich zawartych.

W trakcie zajęć laboratoryjnych należy przestrzegać następujących zasad.

- Sprawdzić, czy urządzenia dostępne na stanowisku laboratoryjnym są w stanie kompletnym, nie wskazującym na fizyczne uszkodzenie.
- Jeżeli istnieje taka możliwość, należy dostosować warunki stanowiska do własnych potrzeb, ze względu na ergonomię. Monitor komputera ustawić w sposób zapewniający stałą i wygodną obserwację dla wszystkich członków zespołu.
- Sprawdzić prawidłowość połączeń urządzeń.
- Załączenie komputera może nastąpić po wyrażeniu zgody przez prowadzącego.
- W trakcie pracy z komputerem zabronione jest spożywanie posiłków i picie napojów.
- W przypadku zakończenia pracy należy zakończyć sesję przez wydanie polecenia wylogowania. Zamknięcie systemu operacyjnego może się odbywać tylko na wyraźne polecenie prowadzącego.
- Zabronione jest dokonywanie jakichkolwiek przełączeń oraz wymiana elementów składowych stanowiska.
- Zabroniona jest zmiana konfiguracji komputera, w tym systemu operacyjnego i programów użytkowych, która nie wynika z programu zajęć i nie jest wykonywana w porozumieniu z prowadzącym zajęcia.
- W przypadku zaniku napięcia zasilającego należy niezwłocznie wyłączyć wszystkie urządzenia.
- Stwierdzone wszelkie braki w wyposażeniu stanowiska oraz nieprawidłowości w funkcjonowaniu sprzętu należy przekazywać prowadzącemu zajęcia.
- Zabrania się samodzielnego włączania, manipulowania i korzystania z urządzeń nie należących do danego ćwiczenia.
- W przypadku wystąpienia porażenia prądem elektrycznym należy niezwłocznie wyłączyć zasilanie stanowiska. Przed odłączeniem napięcia nie dotykać porażonego.